## **Solving Equations with Technology**

## **Finding Zeros**

Find the zero of the function.

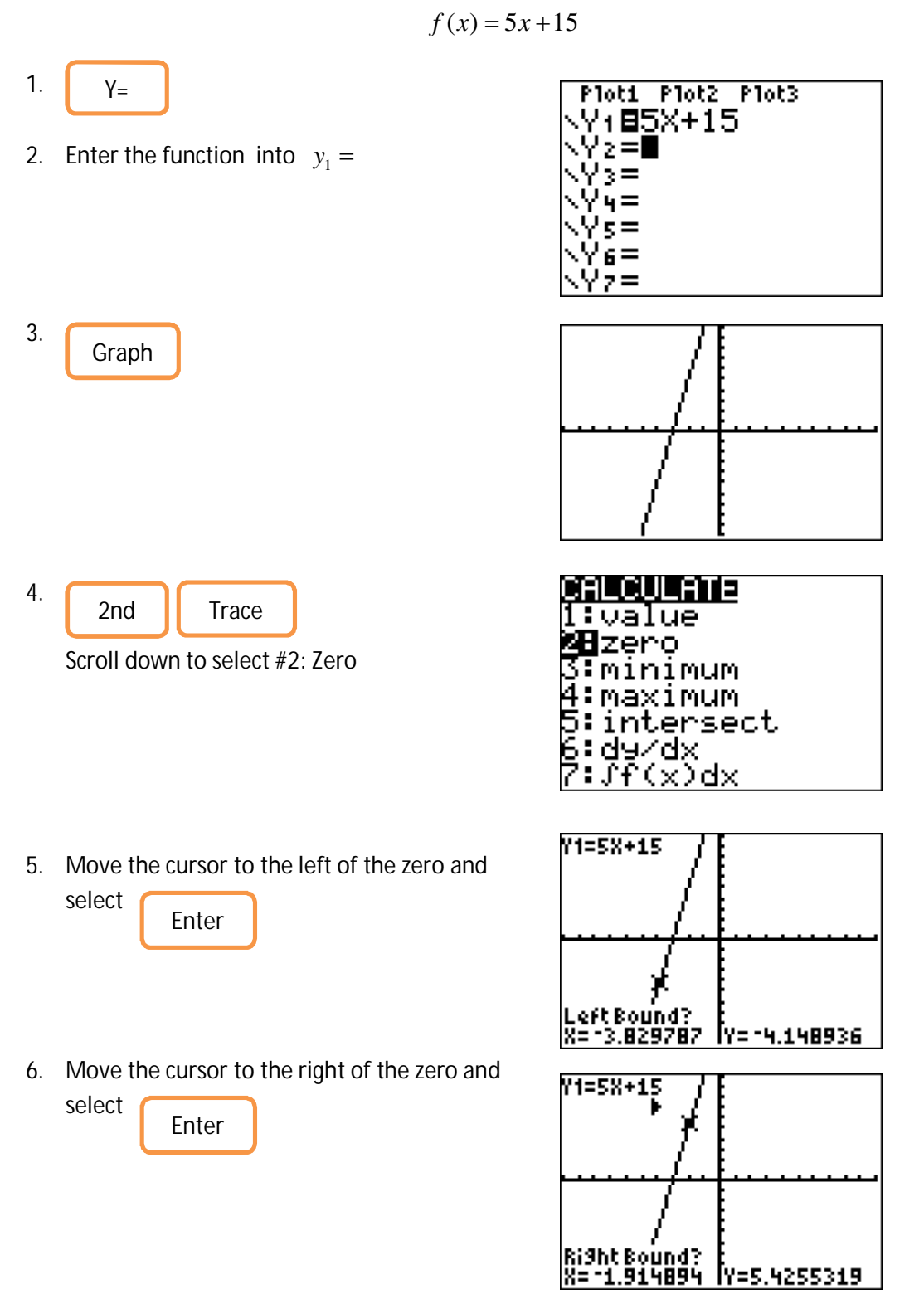

Revised 4/14/2015

7. Guess a value for the Zero and press

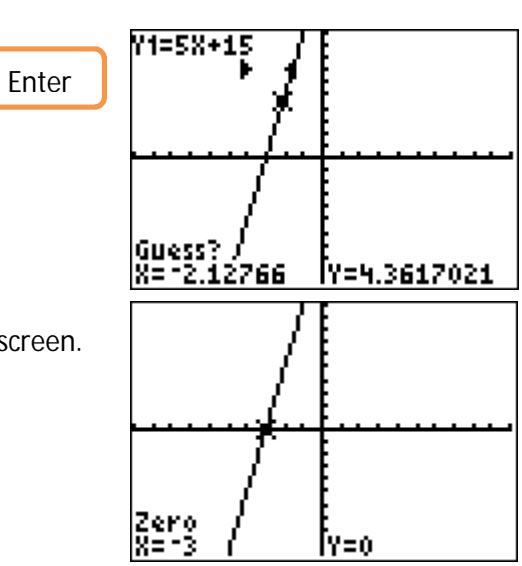

8. The zero is stated on the bottom of the screen  $X =$